OMNeT++ Community Summit 2016, Brno University of Technology (FIT-BUT), Sept 15-16.

# SQLite as a Result File Format in OMNeT++

Rudolf Hornig

# **OMNeT++ Result Files**

- **Scalar and Vector files**
- Contents:
	- Run description
	- Scalar file: (module, scalar, value), histograms, result attributes
	- Vector file: vector data: (module, vectorname, vector data = (timestamp+value)\*)
- Current format:
	- Line-oriented text file, human-readable, easy to parse
	- Tools:
		- Analysis Tool in the IDE: charting, export
		- Scavetool: export into CSV and other formats (CSV can be imported into spreadsheets and other tools)
		- R plugin (GNU R is a language and environment for statistical computing)

#### Pros and Cons of the Current Format

Pros:

- Human readable
- Easy to parse with command-line tools

Cons:

- Hard to use directly with third party tools
- Scalability issues when a lot of scalars are generated
- Hard to filter out the unnecessary scalars

## Alternative Format: SQLite

- SQLite: embedded, low-resource database engine
	- Database is a local file
	- Engine is a single C file (easy to add into existing programs)
	- Capable SQL support
	- Robust and proven (used inside Android, Firefox, etc.)
	- Command-line SQL console (with CSV export support)
	- wealth of GUI tools
	- Great integration with third-party tools. Can be used from Python, R and other statistical tools.

#### File Format Comparison (text based)

```
version 2
run PureAlohaExperiment-12-20160902-11:36:24-19332
attr configname PureAlohaExperiment
attr mean 9
attr numHosts 10
attr repetition 0
param Aloha.host[*].iaTime "exponential(${mean=1,2,3,4,5..9 step 2}s)"
scalar Aloha.server duration 5400
scalar Aloha.server collisionLength:mean 0.16657246074119
scalar Aloha.server channelUtilization:last 0.18432244370657
statistic Aloha.server collisionLength:histogram
field count 508
field mean 0.15209864334356
```
# File Format Comparison (SQLite)

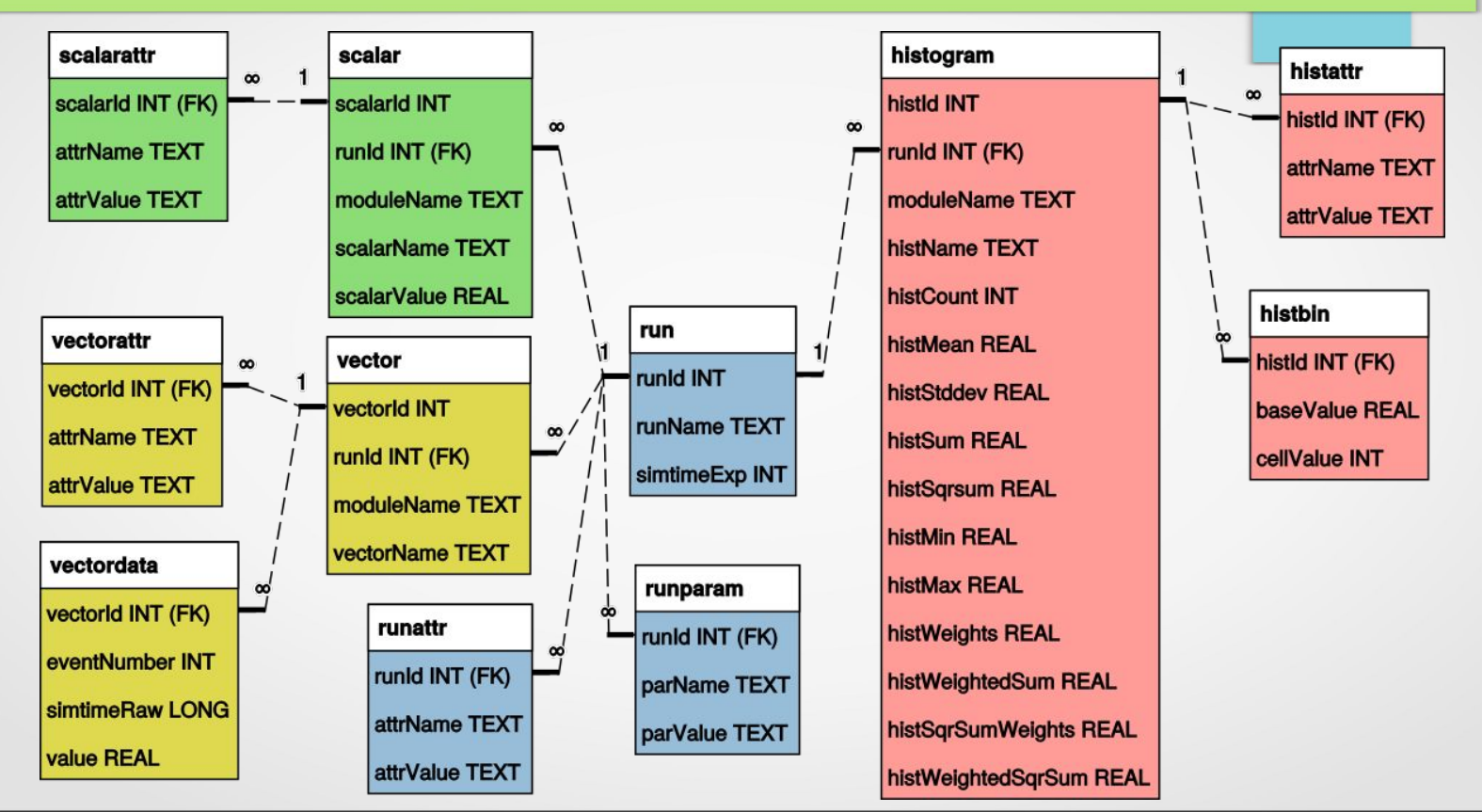

#### Implementation

- Experimental implementation exists in the Technology Preview
- Extension classes that plug into envir
	- Can be selected from ini file, no other changes required
- Scavetool recognizes both text-based and SQLite files, all functionality is available for both formats
- IDE Analysis Tool relies on scave library, so it understands both formats

#### Example configuration:

outputscalarmanager-class = "omnetpp::envir::cSqliteOutputScalarManager" outputvectormanager-class = "omnetpp::envir::cSqliteOutputVectorManager"

## Using SQLite Result Files from OMNeT++ IDE

SQLite Result Files can be used from the IDE just like the text based format.

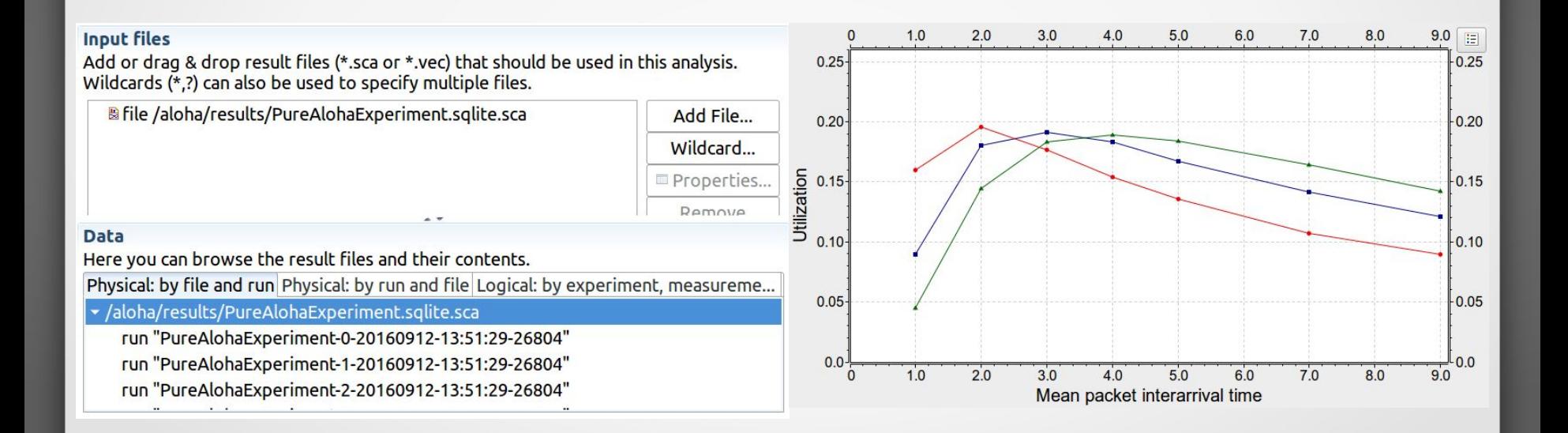

# Using SQLite Result Files Directly

#### There are several GUI tools to browse and process SQLite files: SQLite Browser, SQLiteman, ...

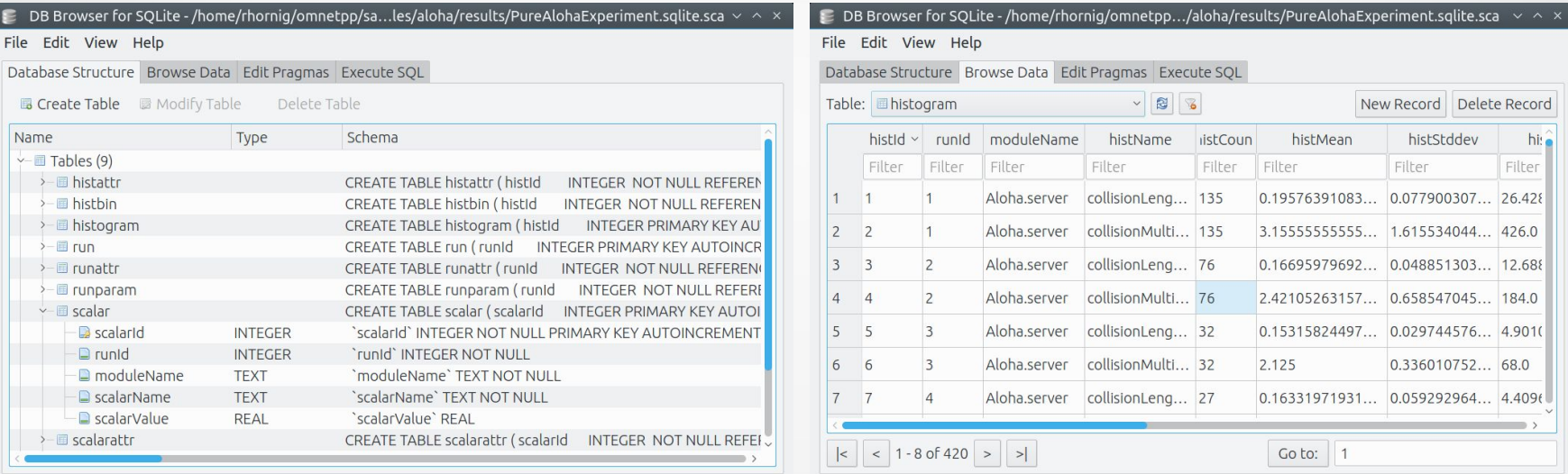

You can use SQL to select and organize the data you need. Everyone knows SQL, right?

UTF-8

## Using SQLite Result Files Directly 2

#### Filtering and some basic statistical functions are directly available in SQL...

UTF-8

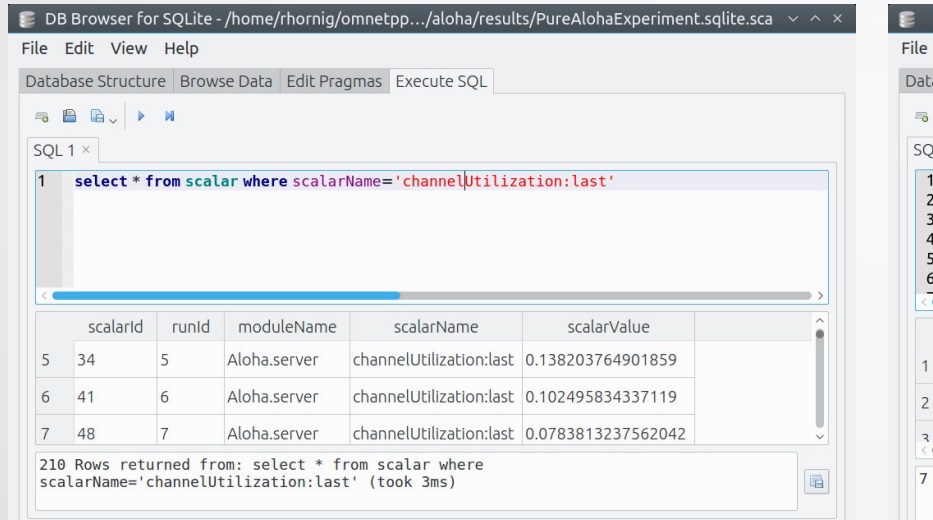

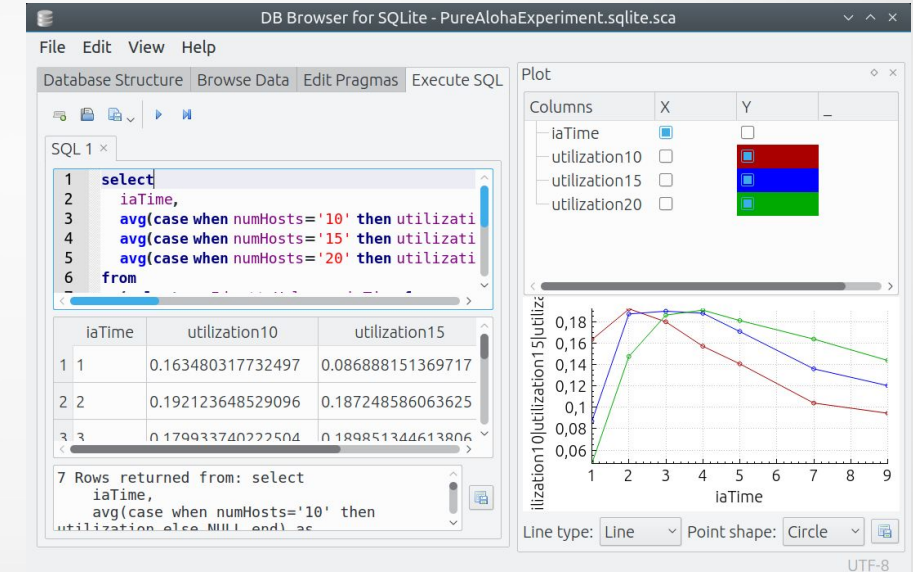

… and some tools even support basic charting.

## Using SQLite Result File with CSV export

Scave Tool can export in CSV which can be further processed with other 3rd party tools like Libre Office Calc / Google Sheet Pivot Table or other statistical tools.

scavetool scalar -q name -F csv -O result.csv PureAlohaExperiment.sqlite.sca

This can be imported into a table which is further used as the source data for a pivot table.

NOTE: You can export the SQLite database directly by using the sqlite3 command.

```
sqlite3 -csv PureAlohaExperiment.sqlite.sca \
     'select * from scalar' >result2.csv
```
#### Using SQLite Result File with CSV export 2

CSV files can be loaded into spreadsheets to create Pivot Charts

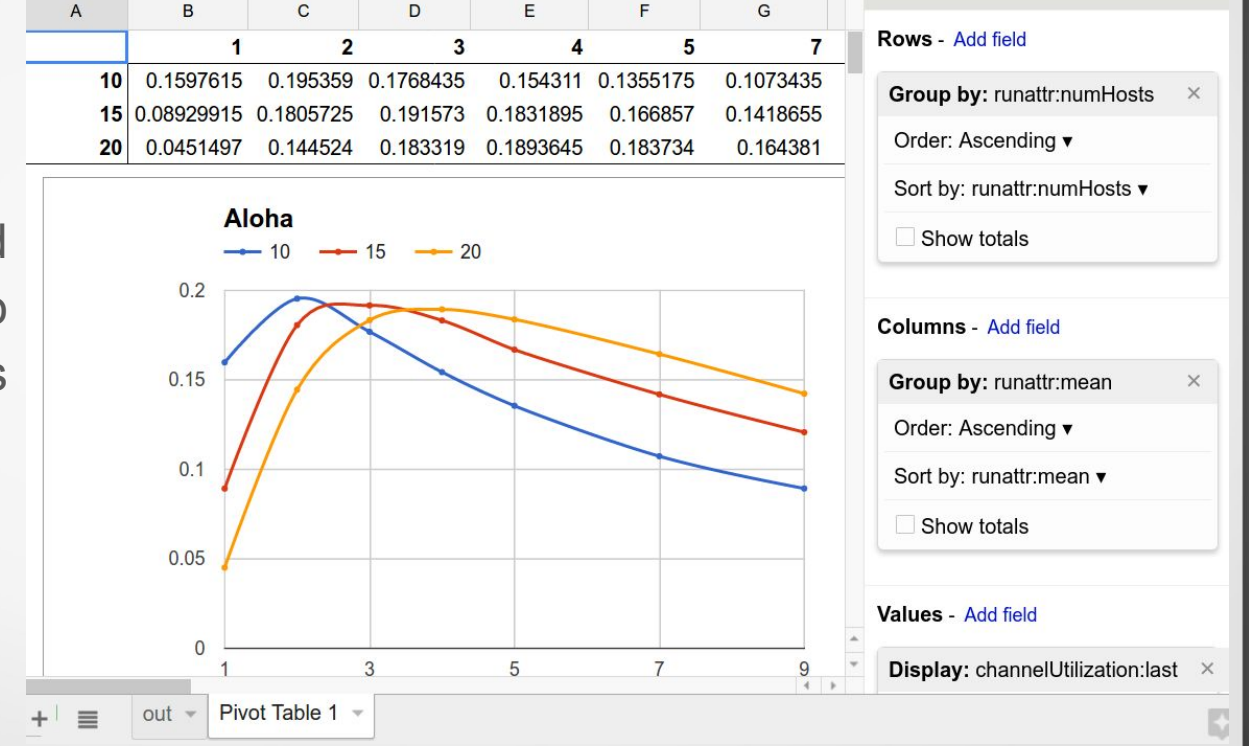

#### Required packages

- Sqlite3
	- Access SQLite databases
- NumPy/SciPy
	- Numerical scientific computing
- MatPlotLib
	- Comprehensive 2D plotting

How to access data from Python.

import sqlite3

conn = sqlite3.connect(fileName)

```
 conn.row_factory = sqlite3.Row
```

```
 cur = conn.cursor()
```
 sql = "select numHosts, iaTime, avg(utilization) as utilization from ..." cur.execute(sql)

```
 rows = cur.fetchall()
```
numHosts = [row["numHosts"] for row in rows]

Plot the same chart in Python:

 $fig1 = pltfigure()$ 

```
ax1 = fig1.add \sub{subplot}(111)
```
 nh = sorted(list(set([row["numHosts"] for row in rows]))) for n in nh:

 $x =$  [row["iaTime"] for row in rows if row['numhosts']==n]

 y = [row["utilization"] for row in rows if row['numhosts']==n] ax1.plot $(x, y, -)$ 

 ax1.set\_xlabel('Mean packet interarrival time') ax1.set\_ylabel('Utilization')

Charts rendered from the PureAlohaData in Python:

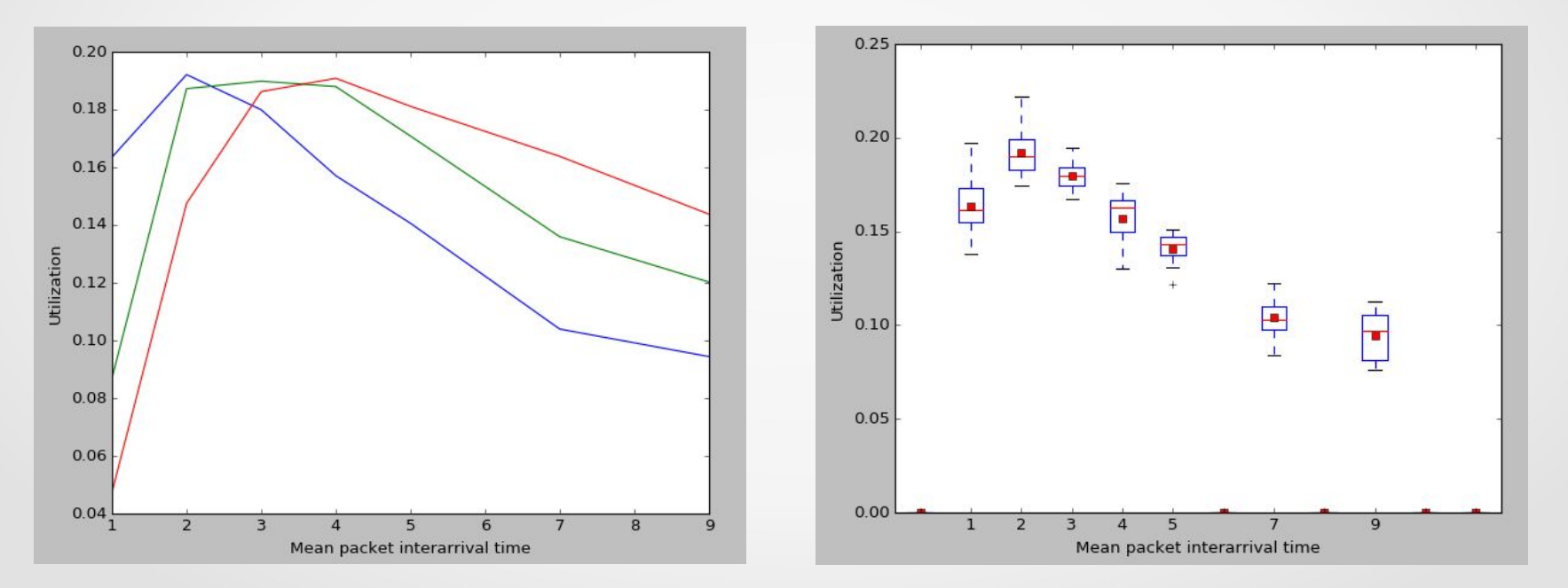

# Other Useful Python Libraries

- [Pandas](http://code.google.com/p/pandas/) is a really nice library for working with statistical data -- tabular data, time series, panel data. Includes many builtin functions for data summaries, grouping/aggregation, pivoting. Also has a statistics/econometrics library.
- [Larry](http://pypi.python.org/pypi/la) provides labeled arrays that play nice with NumPy. Provides statistical functions not present in NumPy and good for data manipulation.
- [Python-statlib](http://code.google.com/p/python-statlib/) is a fairly recent effort which combined a number of scattered statistics libraries. Useful for basic and descriptive statistics if you're not using NumPy or pandas.
- [Statsmodels](http://statsmodels.sourceforge.net/) helps with tatistical modeling: Linear models, GLMs, among others.
- [Scikits](http://scikits.appspot.com/scikits) is a statistical and scientific computing package -- notably smoothing, optimization and machine learning.
- **PyMC** is for your Bayesian/MCMC/hierarchical modeling needs.
- [PyMix](http://www.pymix.org/pymix/index.php?n=PyMix.Home) for mixture models
- If speed becomes a problem, consider [Theano](http://deeplearning.net/software/theano/). Theano is a Python library that allows you to define, optimize, and evaluate mathematical expressions involving multi-dimensional arrays efficiently.

# Python vs R?

- **Case for R:** wealth of statistical packages available in R/CRAN
	- Drawback: special purpose programming language, unsuitable outside statistics
- **Case for Python**: General-purpose, hugely popular programming language with an extensive set of libraries; emerging as integration platform and preferred programming environment for many scientists
	- Drawback: statistical functionality is limited compared to R, but satisfactory for our purposes

## Comparison: SQLite vs Text

- File size: about the same or a bit smaller than the text based format
- Vector Recording performance: 2-2.5x slower (net writing speed)
- Read performance: Depends on the complexity of the query, but it can be optimized by adding indexes after recording the database
- Current optimizations employed
	- Vectors are written in batches
	- Bathces are committed in separate transaction
	- $\circ$  Pragma synchronize = off

# SQLite or not SQLite?

Perceived advantages

- More accessible: Browse and query with standard tools, using a standard language (SQL)
	- e.g. text-based result file format required special "omnetpp" R-plugin to get the data inside R. (R already has SQLite access library)

Possible drawbacks:

- **Speed** 
	- vector recording performance is about 2-2.5x slower than text-based file format
	- in actual simulations, our experience with INET simulations has shown about 25% slowdown if ALL possible vectors are recorded (which is not common)

OMNeT++ Community Summit 2016, Brno University of Technology (FIT-BUT), Sept 15-16.

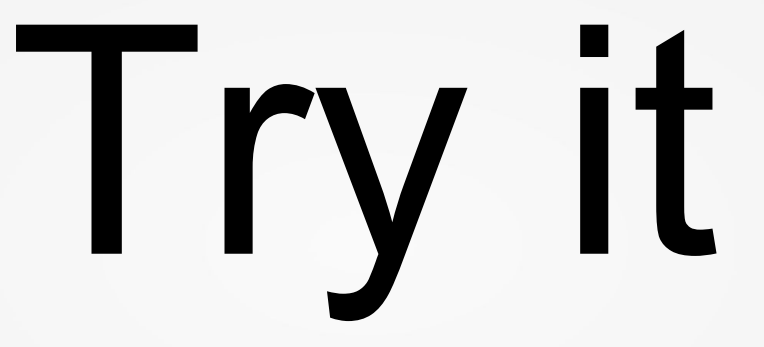

Available in Technical Preview (see Aloha example) Feedback is needed...